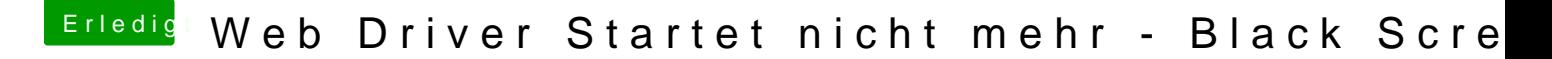

Beitrag von al6042 vom 13. Dezember 2017, 19:14

Eigenständig gelöst = Coole Sache... Hätte auch empfohlen den Lösungsweg von letzter Woche zu wiederholen...